## Package 'VRPM'

July 11, 2017

Type Package

Title Visualizing Risk Prediction Models

Version 1.2

Date 2017-07-11

Author Vanya Van Belle

Maintainer Vanya Van Belle <vanya.vanbelle@esat.kuleuven.be>

Description This is a package to visualize risk prediction models. For each predictor, a color bar represents the contribution to the linear predictor or latent variable. A conversion from the linear predictor to the estimated risk or survival is also given. (Cumulative) contribution charts enable to visualize how the estimated risk for one particular observation is obtained by the model. Several options allow to choose different color maps, and to select the zero level of the contributions. The package is able to deal with 'glm', 'coxph', 'mfp', 'multinom' and 'ksvm' objects. For 'ksvm' objects, the visualization is not always exact. Functions providing tools to indicate the accuracy of the approximation are provided in addition to the visualization.

Imports Hmisc, survival, fields, R2HTML, viridis, kernlab, ROCR, ggplot2, shiny, methods, stats, grDevices, graphics, utils

Suggests mfp, VGAMdata, nnet

License GPL-3

RoxygenNote 5.0.1

NeedsCompilation no

Repository CRAN

Date/Publication 2017-07-11 10:42:14 UTC

## R topics documented:

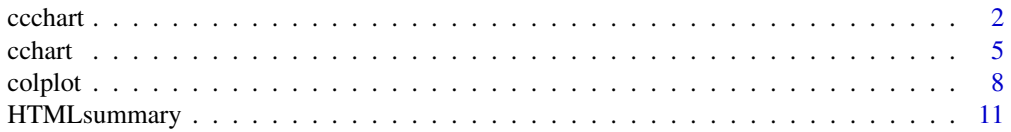

#### <span id="page-1-0"></span>2 ccchart contract to the contract of the contract of the contract of the contract of the contract of the contract of the contract of the contract of the contract of the contract of the contract of the contract of the cont

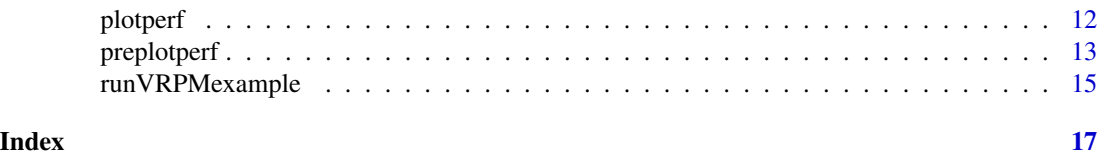

ccchart *Cumulative contribution chart.*

#### Description

Display a graph explaining how the risk prediction for a new observation is obtained from the risk prediction model. All contributions are added in a cumulative way to end up with the linear predictor that is transformed into a risk estimate.

#### Usage

ccchart(x, obs, filename, zerolevel = "zero", risklabel, riskcutoff = 0.1, type, sorted = FALSE, time, xmin, xmax)

#### Arguments

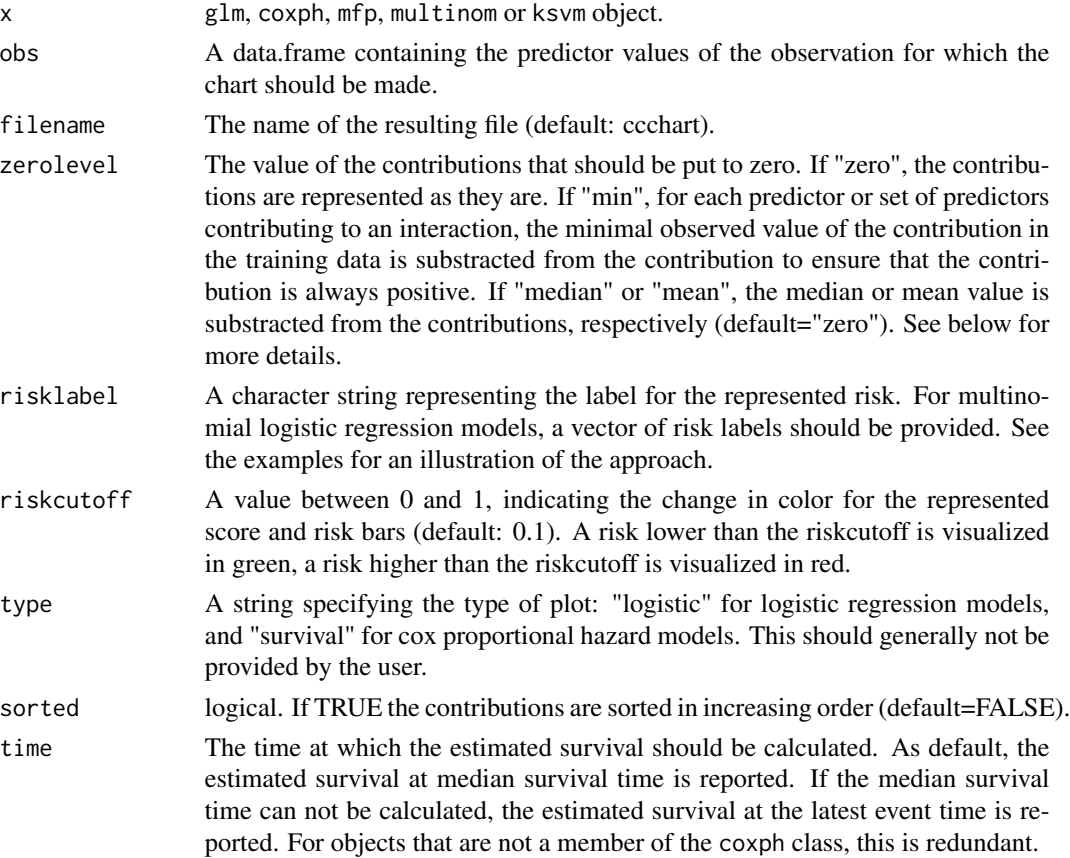

#### ccchart 3

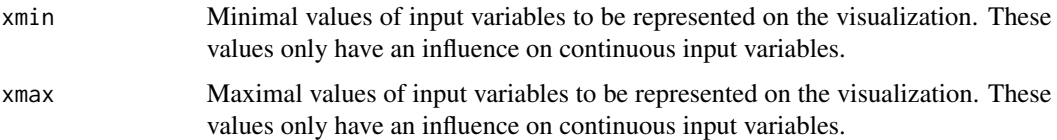

#### Details

The cumulative contribution chart constitutes from different bars, representing the contribution of the predictors to the score (translated linear predictor) in a cumulative way. Depending on the value of zerolevel, the visualized contributions are slightly different. If zerolevel="zero", the contribution for variable  $x^p$  is  $\beta_p f_p(x^p)$ , with  $\beta_p$  the model coefficient corresponding to this predictor and  $f_p(x^p)$  a (possible) transformation of  $x^p$ . If zerolevel is "min", "median" or "mean", a value equal to the minimum, median and mean of the contribution  $\beta_p f_p(x^p)$  in the training data, respectively, is substracted from the contribution. See the references for more information. At the bottom of the chart, the score (i.e. the translated linear predictor or latant variable) of this observation is reported next to the maximal score observed in the training data. The risk corresponding to both of these scores are represented as well. Risk predictions above the riskcutoff result in red bars, risk predictions below this cutoff result in green bars.

#### **Note**

This graph can not be used for cox proportional hazard regression including strata.

For coxph models, it is necessary to include model=TRUE in the model fit.

For multinom models, it is necessary to include model=TRUE in the model fit.

For multinom models, more than one output file is generated. A first series of plots visualizes how the linear predictors are obtained. The files are named "filename\_outcome\_level\_cchart", with "outcome\_level" the name of the outcome level for which the linear predictor is visualized. A second series of plots visualizes how the linear predictors are transformed into a risk prediction for each outcome level. The files are named "filename\_p\_outcome\_level\_cchart".

For multinom models, a vector of risk labels needs to be made and provided to the ccchart() function. See the examples for an illustration of the approach.

For ksvm models, it is necessary to include prob.model=TRUE in the model fit.

The plot is not shown in a graphical window but saved in the current working directory.

#### Author(s)

Vanya Van Belle

#### References

Van Belle V., Van Calster B., *Visualizing risk prediction models*, PLoS ONE, 10(7):e0132614. doi:10.1371/journal.pone.0132614 (2015).

Van Belle V., Van Calster B., Suykens J.A.K., Van Huffel S. and Lisboa P., *Explaining support vector machines: a color based nomogram*, Internal Report 16-27, ESAT-Stadius, KU Leuven (Leuven, Belgium), 2016

<span id="page-3-0"></span>Van Belle V., Van Huffel S., Timmerman D., Froyman W., Bourne T. and Van Calster B., *A color based nomogram for Multinomial Logistic Regression*, Internal Report 16-28, ESAT-Stadius, KU Leuven (Leuven, Belgium), 2016

#### See Also

[colplot](#page-7-1), [cchart](#page-4-1)

```
#### logistic regression
mydata <- read.csv("https://stats.idre.ucla.edu/stat/data/binary.csv")
mydata$rank <- factor(mydata$rank)
fit \leq glm(admit \sim gre + gpa + rank, data = mydata, family = "binomial")
patient1=data.frame(gre=386,gpa=3.58,rank=3)
ccchart(fit,obs=patient1,filename="ccchart1")
#### cox proportional hazard regression
library(mfp)
data(GBSG)
fit<-coxph(Surv(rfst, cens) ~ age+tumsize+posnodal+prm+esm+menostat+tumgrad, data = GBSG,
model=TRUE)
patient1=data.frame(age=52,tumsize=45,posnodal=23,prm=1025,esm=562,menostat=2,tumgrad=3)
ccchart(fit,patient1,time=500,filename="ccchart2")
#### multinomial logistic regression model
library(nnet)
library(VGAMdata)
data(xs.nz)
marital.nz <- xs.nz[,c("marital","sex","age","height","weight")]
mydata <- marital.nz[complete.cases(marital.nz),]
fit \le multinom(marital \sim sex + age + height + weight, data = mydata, model=TRUE)
# for multinimial logistic regression, a vector of risk labels needs to be made
# and provided to the colplot function
outnames=colnames(fitted(fit))
labels=c(paste("Linear predictor for",outnames[-1]),paste
("Predicted chance of being",outnames))
patient1=data.frame(sex="F",age=27,height=1.68,weight=58.6)
ccchart(fit,obs=patient1,filename="multinom_ccchart",risklabel=labels,zerolevel="zero")
#### Support Vector Machine classifier
## Not run:
library(kernlab)
data(iris)
levels(iris$Species)[levels(iris$Species)=="setosa"] <- "other"
levels(iris$Species)[levels(iris$Species)=="virginica"] <- "other"
names(iris)=c("SL","SW","PL","PW","Species")
set.seed(100)
model <-ksvm(Species ~ ., data = iris, prob.model=TRUE, kpar=list(0.03), C=10)
obs1=data.frame(SL=5.2,SW=3.0,PL=1.5,PW=0.3)
# The plot should be based on all training data, so the following code should be used:
newmodel=preplotperf(model,iris,indy=5,zerolevel="min")
```
#### <span id="page-4-0"></span>cchart 5 and 5 and 5 and 5 and 5 and 5 and 5 and 5 and 5 and 5 and 5 and 5 and 5 and 5 and 5 and 5 and 5 and 5

```
ccchart(newmodel,obs=obs1,filename="iris_ccchart",risklabel="Chance on versicolor",
zerolevel="median")
```
## End(Not run)

<span id="page-4-1"></span>cchart *Contribution chart.*

#### Description

Display a graph explaining how the risk prediction of a new observation is obtained from the model. All contributions to the linear predictor or latent variable are visualized and summed to obtain the linear predictor. The latter is then transformed into a risk estimate.

#### Usage

```
cchart(x, obs, filename, zerolevel = "zero", risklabel, sorted = FALSE,
  time, xmin, xmax)
```
#### Arguments

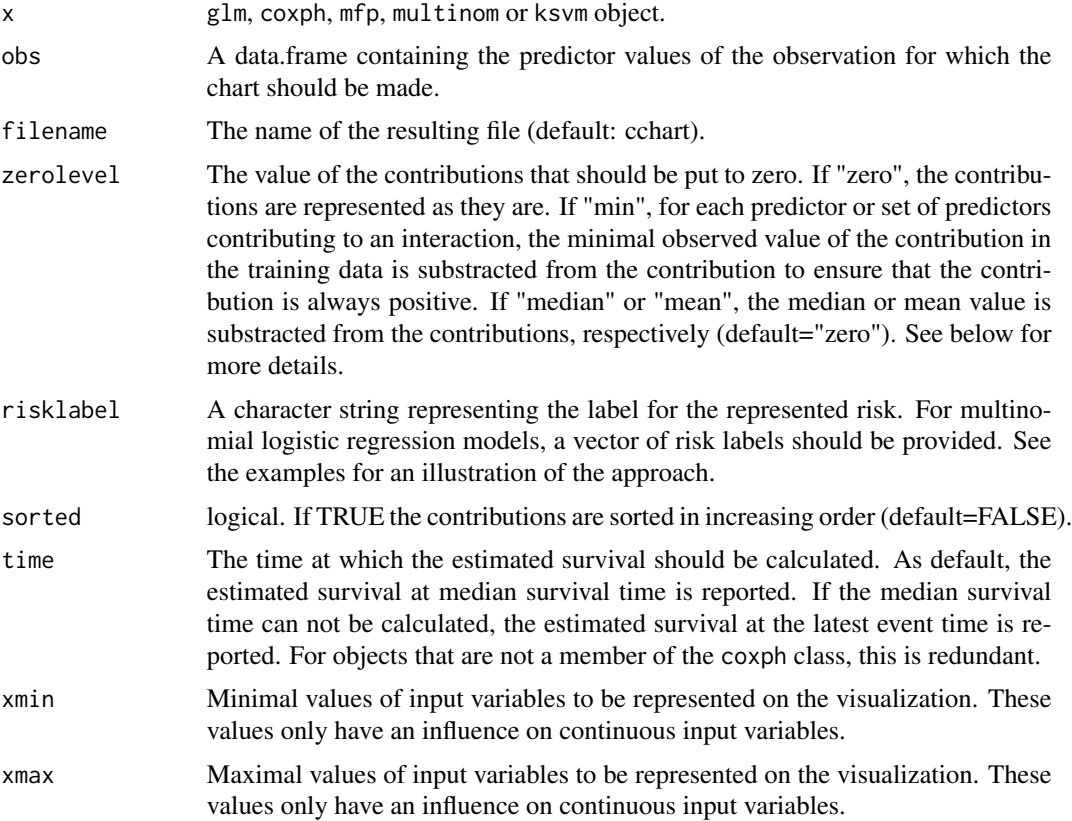

#### Details

The contribution chart is a bar plot representing the contribution of each predictor or set of predictors to the score (translated linear predictor) by means of bars. Depending on the value of zerolevel, the visualized contributions are slightly different. If zerolevel="zero", the contribution for variable  $x^p$  is  $\beta_p f_p(x^p)$ , with  $\beta_p$  the model coefficient corresponding to this predictor and  $f_p(x^p)$  a (possible) transformation of  $x^p$ . If zerolevel is "min", "median" or "mean", a value equal to the minimum, median and mean of the contribution  $\beta_p f_p(x^p)$  in the training data, respectively, is substracted from the contribution. See the references for more information. The sum of all the contributions is the score (i.e. translated linear predictor or latent variable) which is transformed into the risk estimate. The range of all contributions in the training set are visualized by means of black horizontal lines.

#### Note

This graph can not be used for cox proportional hazard regression including strata.

For coxph models, it is necessary to include model=TRUE in the model fit.

For multinom models, it is necessary to include model=TRUE in the model fit.

For multinom models, more than one output file is generated. A first series of plots visualizes how the linear predictors are obtained. The files are named "filename\_outcome\_level\_cchart", with "outcome\_level" the name of the outcome level for which the linear predictor is visualized. A second series of plots visualizes how the linear predictors are transformed into a risk prediction for each outcome level. The files are named "filename\_p\_outcome\_level\_cchart".

For multinom models, a vector of risk labels needs to be made and provided to the cchart() function. See the examples for an illustration of the approach.

For ksvm models, it is necessary to include prob.model=TRUE in the model fit.

The plot is not shown in a graphical window but saved in the current working directory.

In case zerolevel="min" and xmin and xmax are provided by the user, it is possible to have negative contributions within the training data.

#### Author(s)

Vanya Van Belle

#### References

Van Belle V., Van Calster B., *Visualizing risk prediction models*, PLoS ONE, 10(7):e0132614. doi:10.1371/journal.pone.0132614 (2015).

Van Belle V., Van Calster B., Suykens J.A.K., Van Huffel S. and Lisboa P., *Explaining support vector machines: a color based nomogram*, Internal Report 16-27, ESAT-Stadius, KU Leuven (Leuven, Belgium), 2016

Van Belle V., Van Huffel S., Timmerman D., Froyman W., Bourne T. and Van Calster B., *A color based nomogram for Multinomial Logistic Regression*, Internal Report 16-28, ESAT-Stadius, KU Leuven (Leuven, Belgium), 2016

#### <span id="page-6-0"></span>cchart 7 and 7 and 7 and 7 and 7 and 7 and 7 and 7 and 7 and 7 and 7 and 7 and 7 and 7 and 7 and 7 and 7 and 7

#### See Also

[colplot](#page-7-1), [ccchart](#page-1-1)

#### Examples

```
#### logistic regression
mydata <- read.csv("https://stats.idre.ucla.edu/stat/data/binary.csv")
mydata$rank <- factor(mydata$rank)
fit \leq glm(admit \sim gre + gpa + rank, data = mydata, family = "binomial")
patient1=data.frame(gre=386,gpa=3.58,rank=3)
cchart(fit,obs=patient1,filename="cchart1")
#### cox proportional hazard regression
library(mfp)
data(GBSG)
fit<-coxph(Surv(rfst, cens) ~ age+tumsize+posnodal+prm+esm+menostat+tumgrad, data = GBSG,
model=TRUE)
patient1=data.frame(age=52,tumsize=45,posnodal=23,prm=1025,esm=562,menostat=2,tumgrad=3)
# Indicate the risk estimate at 500 days
cchart(fit,patient1,time=500,filename="cchart6")
#### multinomial logistic regression model
library(nnet)
library(VGAMdata)
data(xs.nz)
marital.nz <- xs.nz[,c("marital","sex","age","height","weight")]
mydata <- marital.nz[complete.cases(marital.nz),]
fit \le multinom(marital \sim sex + age + height + weight, data = mydata, model=TRUE)
# for multinimial logistic regression, a vector of risk labels needs to be made
# and provided to the colplot function
outnames=colnames(fitted(fit))
labels=c(paste("Linear predictor for",outnames[-1]),paste
("Predicted chance of being",outnames))
patient1=data.frame(sex="F",age=27,height=1.68,weight=58.6)
cchart(fit,obs=patient1,filename="multinom",risklabel=labels,zerolevel="zero")
#### Support Vector Machine classifier
## Not run:
library(kernlab)
data(iris)
levels(iris$Species)[levels(iris$Species)=="setosa"] <- "other"
levels(iris$Species)[levels(iris$Species)=="virginica"] <- "other"
names(iris)=c("SL","SW","PL","PW","Species")
set.seed(100)
model <-ksvm(Species ~ ., data = iris, prob.model=TRUE, kpar=list(0.03), C=10)
obs1=data.frame(SL=5.2,SW=3.0,PL=1.5,PW=0.3)
# The plot should be based on all training data, so the following code should be used:
newmodel=preplotperf(model,iris,indy=5,zerolevel="median")
cchart(newmodel,obs=obs1,filename="iris2",zerolevel="median")
```
## End(Not run)

#### <span id="page-7-1"></span><span id="page-7-0"></span>Description

Display a graph (color based nomogram) in which the contributions of each predictor or set of predictors is represented in a colored bar. The color indicates the value of the contribution.

#### Usage

```
colplot(x, filename, coloroptions = 2, zerolevel = "zero", risklabel, xmin,
 xmax, adverse, obs, q5, q95, time)
```
#### Arguments

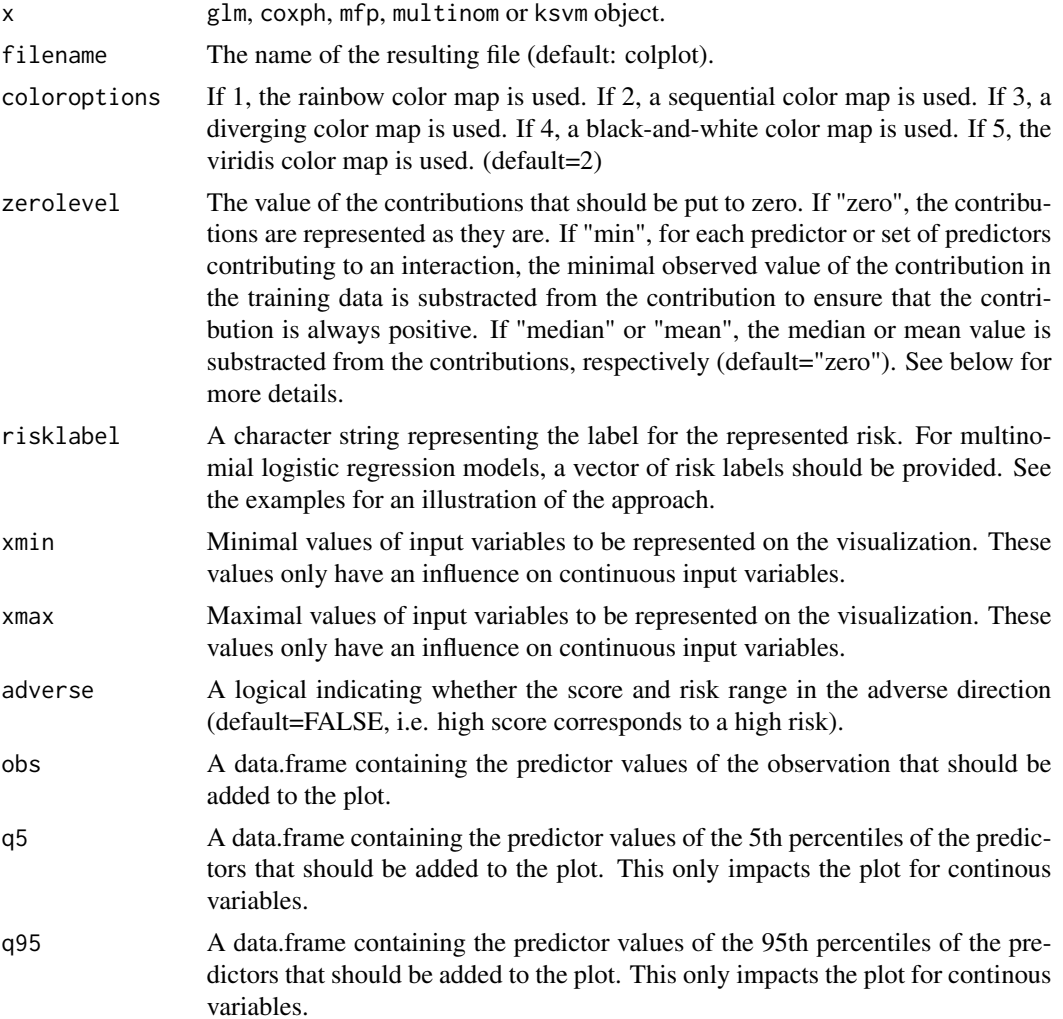

#### colplot the colplot of the colplot  $9$

time The time at which the estimated survival should be calculated. As default, the estimated survival at median survival time is reported. If the median survival time can not be calculated, the estimated survival at the latest event time is reported. For objects that are not a member of the coxph class, this is redundant.

#### Details

The colorplot is a chart (similar to a nomogam) that visualizes the contribution of a predictor or a set of predictors by means of colored bars. Depending on the value of zerolevel, the visualized contributions are slightly different. If zerolevel="zero", the contribution for variable  $x^p$  is  $\beta_p f_p(x^p)$ , with  $\beta_p$  the model coefficient corresponding to this predictor and  $f_p(x^p)$  a (possible) transformation of  $x^p$ . If zerolevel is "min", "median" or "mean", a value equal to the minimum, median and mean of the contribution  $\beta_p f_p(x^p)$  in the training data, respectively, is substracted from the contribution. See the references for more information. coloroptions enables to choose between diffent color maps. It is recommended to use the sequential or the viridis color map when zerolevel="min" and a diverging color map when zerolevel is "median" or "mean". For the latter case, a white color will correspond to zero points. In the color bar converting the score to a risk, white will correspond to the median or mean observed risk in the training data, respectively.

#### **Note**

This graph can not be used for cox proportional hazard regression including strata.

For coxph models, it is necessary to include model=TRUE in the model fit.

For multinom models, it is necessary to include model=TRUE in the model fit.

For multinom models, more than one output file is generated. A first series of plots visualizes how the linear predictors are obtained. The files are named "filename\_outcome\_level", with "outcome level" the name of the outcome level for which the linear predictor is visualized. A second series of plots visualizes how the linear predictors are transformed into a risk prediction for each outcome level. The files are named "filename\_p\_outcome\_level". A third series of plots uses an alternative way to represent the calculation of the risk of the non-reference outcome levels. These plots are named "filename\_outcome\_level\_wing".

For multinom models, a vector of risk labels needs to be made and provided to the colplot() function. See the examples for an illustration of the approach.

For ksvm models, it is necessary to include prob.model=TRUE in the model fit.

The plot is not shown in a graphical window but saved in the current working directory.

#### Author(s)

Vanya Van Belle

#### References

Van Belle V., Van Calster B., *Visualizing risk prediction models*, PLoS ONE, 10(7):e0132614. doi:10.1371/journal.pone.0132614 (2015).

Van Belle V., Van Calster B., Suykens J.A.K., Van Huffel S. and Lisboa P., *Explaining support vector machines: a color based nomogram*, Internal Report 16-27, ESAT-Stadius, KU Leuven (Leuven, Belgium), 2016

<span id="page-9-0"></span>Van Belle V., Van Huffel S., Timmerman D., Froyman W., Bourne T. and Van Calster B., *A color based nomogram for Multinomial Logistic Regression*, Internal Report 16-28, ESAT-Stadius, KU Leuven (Leuven, Belgium), 2016

#### See Also

[cchart](#page-4-1), [ccchart](#page-1-1)

```
# default options
mydata <- read.csv("https://stats.idre.ucla.edu/stat/data/binary.csv")
mydata$rank <- factor(mydata$rank)
fit \leq glm(admit \sim gre + gpa + rank, data = mydata, family = "binomial")
colplot(fit)
#### cox proportional hazard regression
library(mfp)
data(GBSG)
fit<-coxph(Surv(rfst, cens) ~ age+tumsize+posnodal+prm+esm+menostat+tumgrad, data = GBSG,
model=TRUE)
colplot(fit)
#### multinomial logistic regression model
library(nnet)
library(VGAMdata)
data(xs.nz)
marital.nz <- xs.nz[,c("marital","sex","age","height","weight")]
mydata <- marital.nz[complete.cases(marital.nz),]
fit \le multinom(marital \sim sex + age + height + weight, data = mydata, model=TRUE)
# for multinimial logistic regression, a vector of risk labels needs to be made
# and provided to the colplot function
outnames=colnames(fitted(fit))
labels=c(paste("Linear predictor for",outnames[-1]),paste
("Predicted chance of being",outnames))
# visualize the model: more than one plot is generated in the current directory
colplot(fit,coloroptions=3,risklabel=labels,filename="div")
#### Support Vector Machine classifier
## Not run:
library(kernlab)
data(iris)
levels(iris$Species)[levels(iris$Species)=="setosa"] <- "other"
levels(iris$Species)[levels(iris$Species)=="virginica"] <- "other"
names(iris)=c("SL","SW","PL","PW","Species")
# RBF kernel
model <-ksvm(Species ~ ., data = iris,prob.model=TRUE,kpar=list(0.03),C=10)
# The plot should be based on all training data, so the following code should be used:
newmodel=preplotperf(model,iris,indy=5,zerolevel="min")
colplot(newmodel,filename="IRIS2",zerolevel="min",coloroptions=5)
```
<span id="page-10-0"></span>## End(Not run)

HTMLsummary *Summarize the risk prediction plots.*

#### Description

Create an HTML page that summarizes all the plots that have been created to visualize the risk prediction. When a patient was given, a patient summary will be given as well. This function is only applicable for multinom objects.

#### Usage

```
HTMLsummary(fit, summaryfile, filename, title)
```
#### Arguments

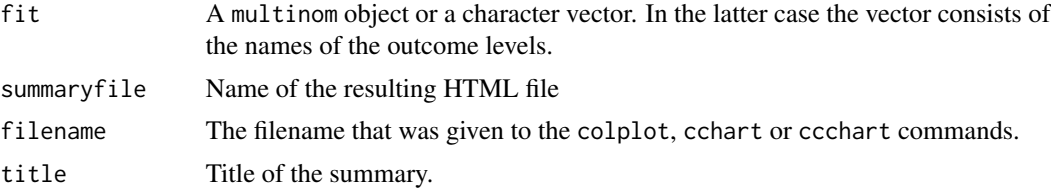

#### Author(s)

Vanya Van Belle

#### References

Van Belle V., Van Huffel S., Timmerman D., Froyman W., Bourne T. and Van Calster B., *A color based nomogram for Multinomial Logistic Regression*, Internal Report 16-28, ESAT-Stadius, KU Leuven (Leuven, Belgium), 2016

```
# only applicable for multinom objects
library(nnet)
library(R2HTML)
library(VGAMdata)
data(xs.nz)
marital.nz <- xs.nz[,c("marital","sex","age","height","weight")]
mydata <- marital.nz[complete.cases(marital.nz),]
fit \le multinom(marital \le sex + age + height + weight, data = mydata, model=TRUE)
# for multinimial logistic regression, a vector of risk labels needs to be made
# and provided to the colplot function
outnames=colnames(fitted(fit))
labels=c(paste("Linear predictor for",outnames[-1]),paste
```

```
("Predicted chance of being",outnames))
patient1=data.frame(sex="F",age=27,height=1.68,weight=58.6)
colplot(fit,coloroptions=3,risklabel=labels,filename="multinom")
# this generates a file mysummary.html containing all plots provided by the above
# colplot statement.
HTMLsummary(fit=fit, summaryfile="mysummary", filename="multinom",
title="Global summary of a multinomial logistic regression model estimating
the risk on different marital statuses.")
# this generates a file mysummary1.html containing all plots provided by the below
# colplot statement. Since an observation is provided, a patient summary will also
# be given.
colplot(fit,obs=patient1,coloroptions=3,risklabel=labels,filename="multinom")
HTMLsummary(fit=fit, summaryfile="mysummary1", filename="multinom",
title="Global summary of a multinomial logistic regression model estimating
the risk on different marital statuses.")
```
plotperf *Performance plots for the approximation of an SVM model.*

#### **Description**

Generate performance plots for the approximation of an SVM model.

#### Usage

```
plotperf(mymodel, mydata, indy, mytestdata, type = "all", filename)
```
#### Arguments

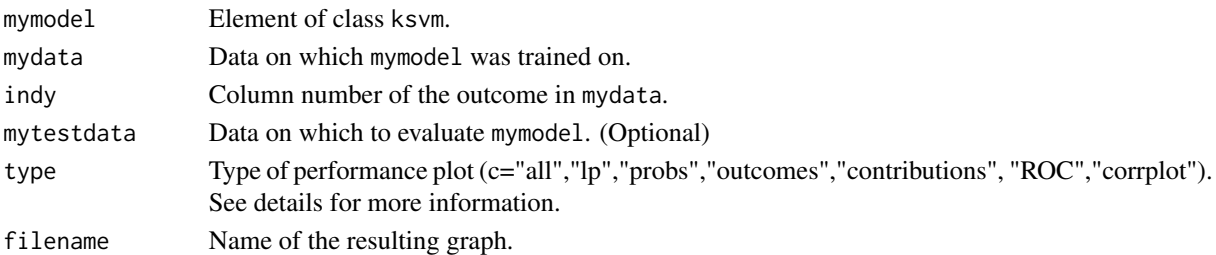

#### Details

Different types of plots are possible. When type="all", all the options are generated. When type="lp", the latent variables of the approximation and the original SVM model are plotted against eachother. When type="probs" the estimated probabilities of the approximation and the SVM model are plotted against eachother. When type="outcomes" a bubble plot indicating the agreement between the approximation and the SVM model is generated. When type="contributions", the range of the contributions within the approximation, the range of the rest term and the range of the latent variable of the SVM model are represented by means of boxplots. All of these are shifted to have a median equal to zero. When type="ROC", ROC curves for the approximation and the SVM model are plotted. When mytestdata is non-empty, ROC curves for the test set are also provided.

#### <span id="page-12-0"></span>preplotperf 13

#### Author(s)

Vanya Van Belle

#### References

Van Belle V., Van Calster B., Suykens J.A.K., Van Huffel S. and Lisboa P., *Explaining support vector machines: a color based nomogram*, Internal Report 16-27, ESAT-Stadius, KU Leuven (Leuven, Belgium), 2016

#### Examples

```
#### Support Vector Machine classifier
library(kernlab)
data(iris)
levels(iris$Species)[levels(iris$Species)=="setosa"] <- "other"
levels(iris$Species)[levels(iris$Species)=="virginica"] <- "other"
names(iris)=c("SL","SW","PL","PW","Species")
# good model
model <-ksvm(Species ~ ., data = iris,prob.model=TRUE,kpar=list(0.03),C=10)
# bad model
model2 <-ksvm(Species ~ ., data = iris,prob.model=TRUE,kpar=list(10),C=10)
# plot latent variables of approximation and SVM
plotperf(model,iris,indy=5,type="lp",filename="iris")
plotperf(model2,iris,indy=5,type="lp",filename="iris2")
# plot contributions of approximation and SVM
# good model: rest term is small in comparison with other contributions and lpmodel
# (latent variable of SVM)
plotperf(model,iris,indy=5,type="contributions",filename="iris")
# bad model: rest term is large in comparison with other contributions and lpmodel
# (latent variable of SVM)
plotperf(model2,iris,indy=5,type="contributions",filename="iris2")
# plot latent variables of approximation and SVM
plotperf(model,iris,indy=5,type="outcomes",filename="iris")
plotperf(model2,iris,indy=5,type="outcomes",filename="iris2")
```
preplotperf *Preprocess a* ksvm *object*

#### **Description**

Performs necessary preprocessing of a ksvm object when the plots should be generated based on all training data and not only on the support vectors.

#### Usage

```
preplotperf(model, mydata, indy, mytestdata, zerolevel = "zero",
  risklabel = "Estimated risk", adverse = FALSE)
```
#### <span id="page-13-0"></span>Arguments

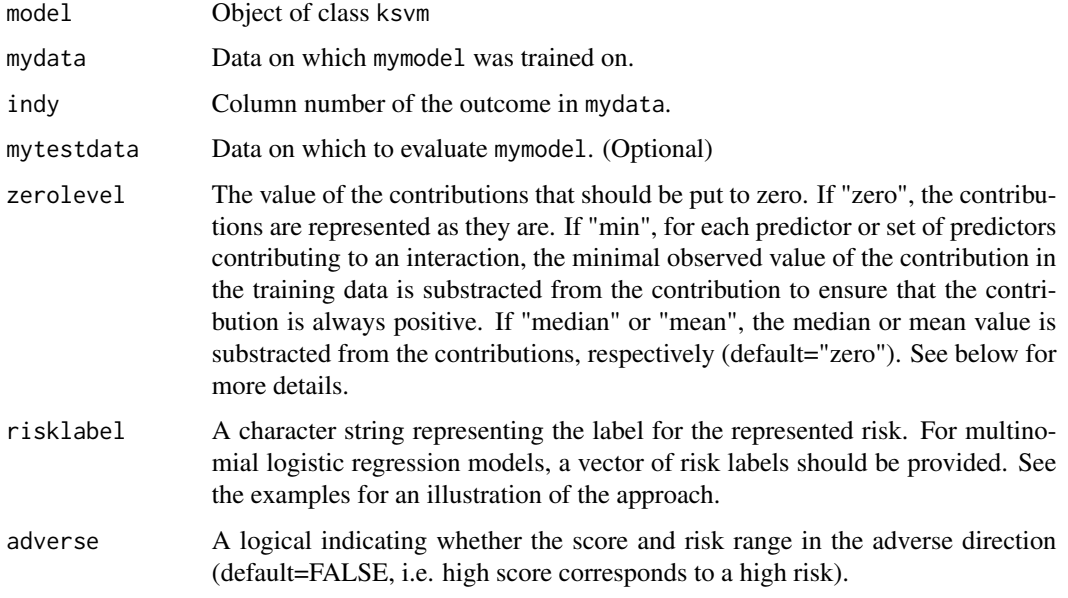

#### Details

Depending on the value of zerolevel, the visualized contributions are slightly different. If zerolevel="zero", the contribution for variable  $x^p$  is  $\beta_p f_p(x^p)$ , with  $\beta_p$  the model coefficient corresponding to this predictor and  $f_p(x^p)$  a (possible) transformation of  $x^p$ . If zerolevel is "min", "median" or "mean", a value equal to the minimum, median and mean of the contribution  $\beta_p f_p(x^p)$  in the training data, respectively, is substracted from the contribution. See the references for more information.

#### Value

List object

#### Author(s)

Vanya Van Belle

#### References

Van Belle V., Van Calster B., Suykens J.A.K., Van Huffel S. and Lisboa P., *Explaining support vector machines: a color based nomogram*, Internal Report 16-27, ESAT-Stadius, KU Leuven (Leuven, Belgium), 2016

#### See Also

[colplot](#page-7-1), [cchart](#page-4-1), [ccchart](#page-1-1)

<span id="page-14-0"></span>runVRPMexample *Run R Shiny app*

#### **Description**

Run a selected R Shiny application to illustrate the working of the VRPM package.

#### Usage

```
runVRPMexample(example)
```
#### Arguments

example The name of the application that should be loaded. example should be one of "IntermittentClaudication", "Iris", "Pima" or "xsnz".

#### Details

Different applications are possible. To illustrate the visualization of a logistic regression model, an application on the Intermittent Claudication model (see references) can be loaded using example= "IntermittentClaudication". Two illustrations for the visualization of support vector machine classifiers can be loaded using example="Iris" and example="Pima". To illustrate the possibilities for visualizing multinomial logistic regression models, use example="xsnz".

#### Author(s)

Vanya Van Belle

#### References

Van Belle V., Van Calster B., *Visualizing risk prediction models*, PLoS ONE, 10(7):e0132614. doi:10.1371/journal.pone.0132614 (2015).

Van Belle V., Van Calster B., Suykens J.A.K., Van Huffel S. and Lisboa P., *Explaining support vector machines: a color based nomogram*, Internal Report 16-27, ESAT-Stadius, KU Leuven (Leuven, Belgium), 2016

Van Belle V., Van Huffel S., Timmerman D., Froyman W., Bourne T. and Van Calster B., *A color based nomogram for Multinomial Logistic Regression*, Internal Report 16-28, ESAT-Stadius, KU Leuven (Leuven, Belgium), 2016

```
## Not run:
#### Logistic regression model
runVRPMexample("IntermittentClaudication")
#### Multinomial logistic regression model
runVRPMexample("xsnz")
#### Support Vector Machine classifier
runVRPMexample("Iris")
```
### 16 runVRPMexample

runVRPMexample("Pima") ## End(Not run)

# <span id="page-16-0"></span>Index

ccchart, [2,](#page-1-0) *[7](#page-6-0)*, *[10](#page-9-0)*, *[14](#page-13-0)* cchart, *[4](#page-3-0)*, [5,](#page-4-0) *[10](#page-9-0)*, *[14](#page-13-0)* colplot, *[4](#page-3-0)*, *[7](#page-6-0)*, [8,](#page-7-0) *[14](#page-13-0)*

HTMLsummary, [11](#page-10-0)

plotperf, [12](#page-11-0) preplotperf, [13](#page-12-0)

runVRPMexample, [15](#page-14-0)